# 天体用ビデオカメラによる観測

金光研究室 環境情報教育課程 205606 大澤 大輔

### 1.はじめに

天体観測は、肉眼で夜空を見上げることから始まり、望遠鏡を使うなど幅広く行われる。天体 観測をして終わるのではなく、見える天体などを撮影し、画像におさめることで天体観測の楽し みが出てくる。天体の撮影はデジカメだと、画像を何枚も撮り画像処理をする。しかしビデオカ メラならば、1回の撮影で何百枚という画像を撮影することができる。そこで最近人気なのがビ デオカメラ(デジタルビデオカメラ)を使った撮影である。

本学の研究では、反射望遠鏡と空冷型CCDカメラでの観測を行なっていたが、本研究ではC CDカメラは用いずに、反射望遠鏡とビデオカメラと動画の撮れるデジタルカメラでの観測を行 った。今回の目的の天体は、主に木星と土星である。これらの天体をビデオ撮影し、画像編集・ 処理することで、木星の大赤斑や縞模様、土星の環(リング)などの特徴をよりわかりやすくす る。また、画像を研究材料として使えるように、画像編集、処理の仕方を確立する。

### 2. 観測装置・データ編集ソフト

○望遠鏡

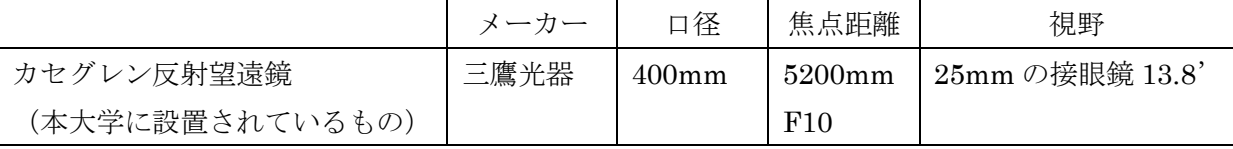

○観測装置

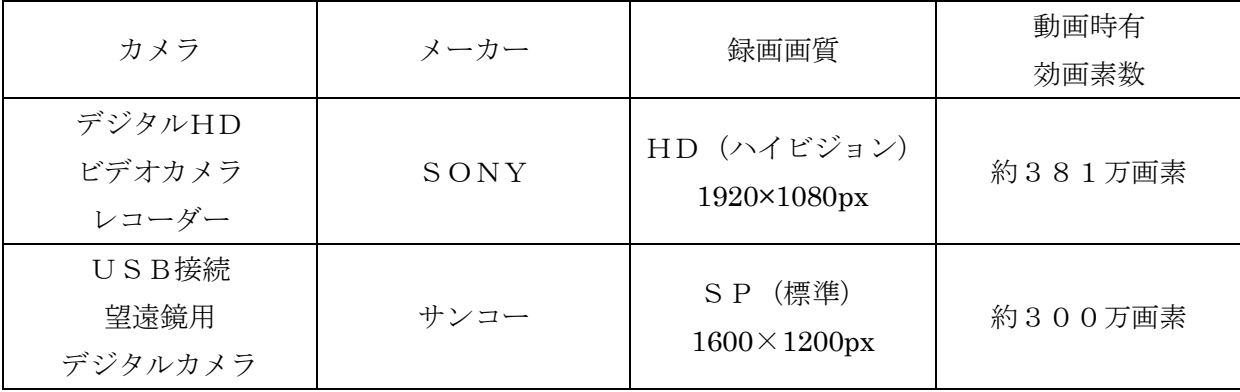

# ○データ編集ソフト

・TMPGEnc 4.0 Xpress (株式会社ペガシス)

:高画質マルチビデオエンコーダ(動画変換・動画編集ソフトウェア)

・RegiStax6 (フリーソフト Cor Berrevoets 氏ら)

:天文ソフトウェア

- 3.研究の手順
- Ⅰ.観測・ビデオ観測をする
- Ⅱ.データを保存し、TMPGEnc4.0XPress で、データを AVI ファイルに変換する

Ⅲ.AVI ファイル化した映像をRegiStax6で編集・画像処理する。

本研究における画像処理の方法

- ① アライメント(ずれた象の重心を自動的に重ね合わせる) 撮影したフレームを順番に確認し、見た目が良さそうなフレーム(模様がよく見え、周辺がシ ャープなフレーム)を探し、そのフレームを選択してから、アライメントポイントを選び、ア ライメントを実行させる。アライメント終了後は、リミットで設定値以下のフレームをスタッ クの対象外にします。
- ② スタック(像の合成) 画像の重ね合わせを自動的に行い、スタックの終了後、クオリティの低いフレームをカットす る。
- ③ ウェーブレット変換による画像処理

ウェーブレット変換とは、周波数解析の手法の一つであり、この場合は画像圧縮や解析・処理 を示している。

明るさの調整と色ずれ補正を行い、ウェーブレット処理の準備ができたら、各階層の値を変え てより見やすい画像になるよう処理を行う。この操作は、使用する望遠鏡、撮影条件などによ って異なってくるため、各階層の数値を変更するかは、埋もれていた像が浮かび上がるよう自 分でいろいろ試してみる。

### 4. 画像処理・結果 ※主要なものだけを抜粋

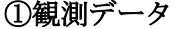

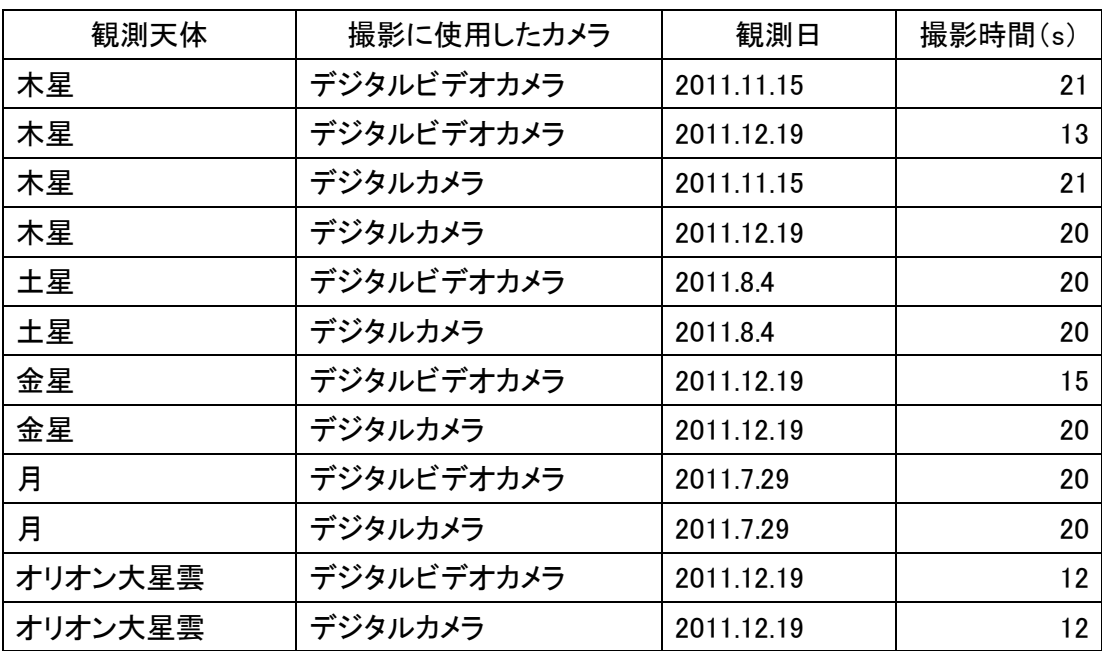

今回は観測した天体から木星・土星・オリオン大星雲の画像処理を例として示す。木星は、茶 褐色と白色の縞模様と大赤斑が有名である。縞模様は氷結したアンモニアの雲からできていて、 「縞」と呼ばれる茶褐色の部分では下降気流が、「帯」と呼ばれる白色の部分では上昇気流が起こ っている。自転周期が約 10 時間という高速の自転によって東西方向の大気の流れができ、それが 縞模様に見えると考えられている。土星の模様を特徴づけるものとしては、最大の特徴はその大 きなリング(環)にある。このような特徴をより明確にするよう、画像処理を行った。

# ②画像処理の画像

Ⅰ.木星

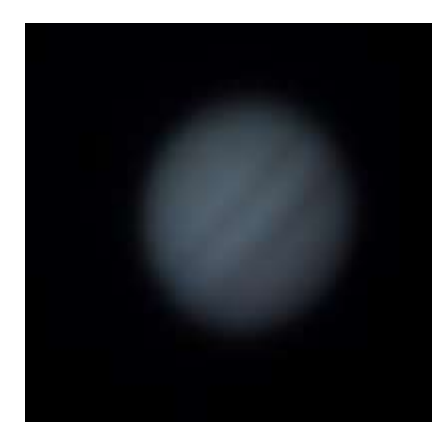

[↑ビデオ画像の静止画] [↑画像処理後の画像]

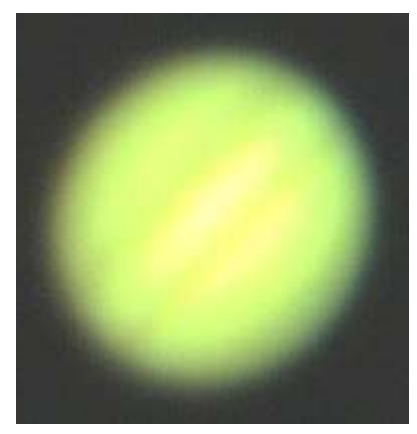

[↑画像処理前の画像] [↑画像処理後の画像]

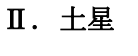

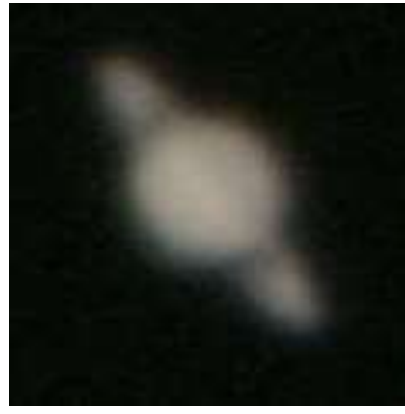

[↑ビデオ画像の静止画] | | | 回像処理後の画像

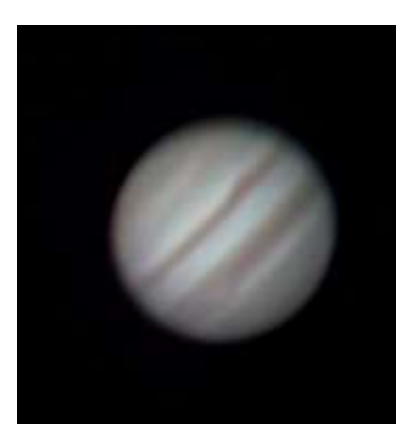

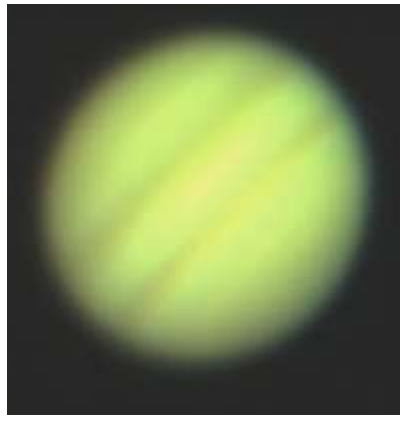

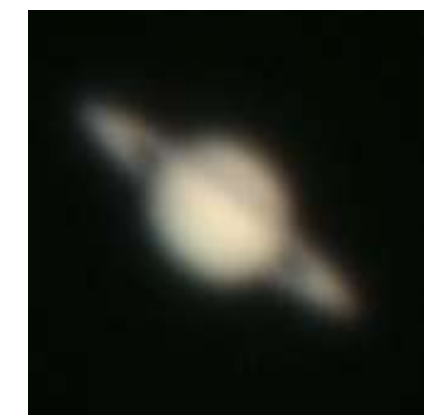

←デジタルカメラでの撮 影 (2011.12.19)

←デジタルHDビデオカ メラレコーダーで撮影 (2011 年 12 月 19 日)

←デジタル HD ビデオ カメラレコーダーで撮 影  $(2011 4 8 4 4 1)$ 

#### Ⅲ. オリオン大星雲

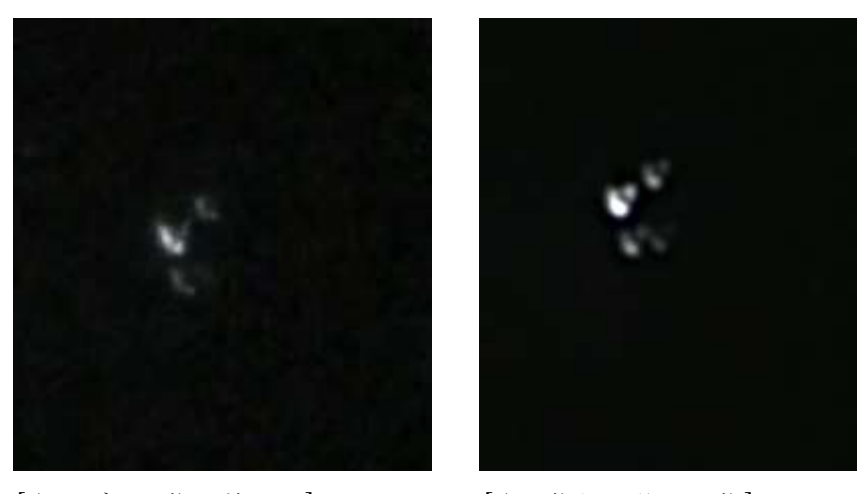

←デジタルHDビデオカメ ラレコーダーでの撮影 (2011 年 12 月 19 日)

[↑ビデオ画像の静止画] [↑画像処理後の画像]

#### 5.考察

2つのビデオカメラ比べると、カメラはビデオカメラよりも感度が低いために、暗い天体をと らえきれない。天体撮影では、ビデオカメラの性能にもよるが、ノイズやピントずれ、撮影時の 天候やシーイングの善し悪しで画像処理に影響がでた。画像処理において木星は、最大の特徴で ある大赤斑が見えるようなり、縞模様もさらに見やすくなり、平面的だったのが立体的に見える ようになった。土星は、最大の特徴である環が見やすくなり、ぼやけていた土星や隠れていた土 星と環の間の空間も浮き上がり、見えるようになった。オリオン大星雲では、オリオン大青雲の 中心部にある4重星のトラペジウムしか見えず、星雲自体はビデオカメラでも撮影できず、画像 処理でも浮かび上がってこなかった。

#### 6.まとめ

ビデオカメラはCCDカメラと比べノイズも多く、ファインダーを通して液晶に天体を写しピ ントを合わせることが難しく、小さい天体や星団には向いていなかった。また、シーイングの良 し悪しや、撮影状況によって画像処理に影響が出て画像がジグザグに繋がったりすることがあっ た。星団は淡すぎるため、画像処理を行なっても変化があまり見られなかった。

しかし、木星などの一般的に大きくて明るい天体は、ビデオカメラでも撮影した画像でも、画 像処理を行うことで隠れていた画像が上手く浮かび上がり、研究材料として使えることが分かっ た。映りの良い画像でも、処理を重ねていくことで、天体の特徴をより分かりやすくすることが でき、木星・土星について画像処理をした結果、天体の特徴を捉えることができ、画像処理・編 集の仕方も確立できた。しかし、どういった処理を行うかはシーイングの良し悪しや個人の好み によるため、隠れていた像がうまく浮かび上がり、天体の特徴をより明確にする処理を行えるよ うに試行を重ねもっと細部まで処理を行えるようにすることや他の天体やデータ編集ソフトで試 みることが今後の課題である。